# Министерство науки и высшего образования Российской Федерации федеральное государственное бюджетное образовательное учреждение высшего образования

«Санкт-Петербургский государственный университет промышленных технологий и дизайна» (СПбГУПТД)

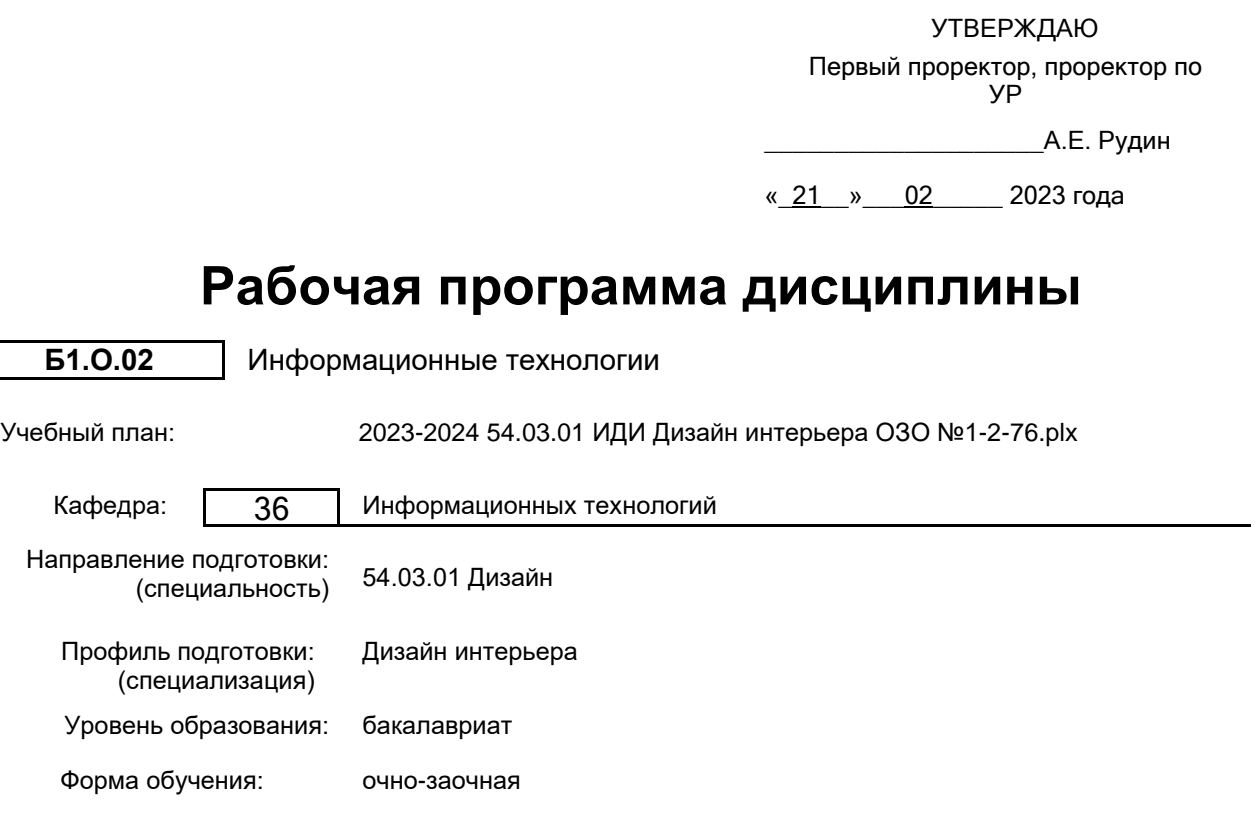

# **План учебного процесса**

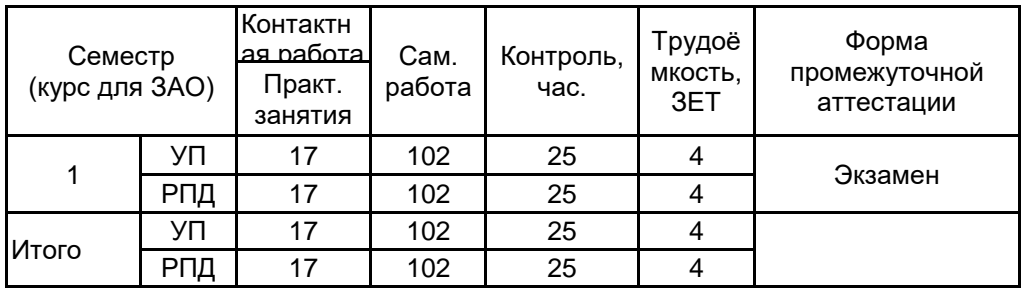

Рабочая программа дисциплины составлена в соответствии с федеральным государственным образовательным стандартом высшего образования по направлению подготовки 54.03.01 Дизайн, утверждённым приказом Минобрнауки России от 13.08.2020 г. № 1015

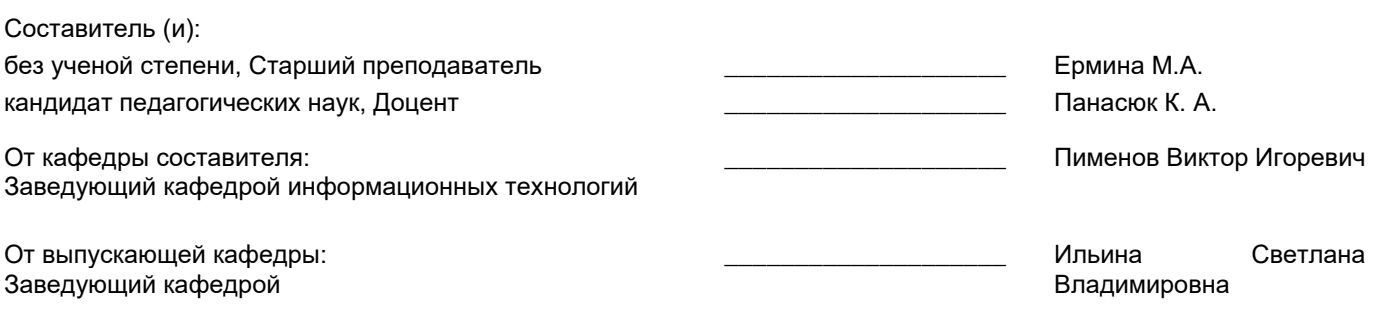

Методический отдел: Макаренко С.В.

\_\_\_\_\_\_\_\_\_\_\_\_\_\_\_\_\_\_\_\_\_\_\_\_\_\_\_\_\_\_\_\_\_\_\_\_\_\_\_\_\_\_\_\_\_\_\_\_\_\_\_\_\_\_\_\_\_\_\_\_\_\_\_\_

### **1 ВВЕДЕНИЕ К РАБОЧЕЙ ПРОГРАММЕ ДИСЦИПЛИНЫ**

**1.1 Цель дисциплины:** Сформировать компетенции обучающегося в области современных информационных технологий и процессов цифровизации прикладных производственных платформ, методах промышленного и отраслевого применения интеллектуальных технологий и информационных систем для автоматизации и решения профильных задач обучающимся в области дизайна интерьера.

#### **1.2 Задачи дисциплины:**

- Сформировать представление о развитии прикладных информационных технологий и тенденциях процесса цифровизации в производственной и организационной деятельности, дать представление о концепции цифровой экономической среды и информационных системах.

- Продемонстрировать современные инструменты предоставления и использования услуг в виртуальном пространстве, программные средства сопровождения процессов деловой активности и коммуникаций в сети Интернет на базе облачных технологий и платформ цифрового офиса.

- Привить навыки использования электронных коммуникационных средств в сети Интернет, программных средств представления информационных процессов предприятий и организаций, применения основных инструментов электронного офиса.

- Подготовить к использованию прикладных интеллектуальных информационных технологий и систем, интегрированных в основные индустриальные платформы, предназначенные для решения профильных профессиональных задач.

- раскрыть принципы применения векторной и растровой графики для решения профильных профессиональных задач.

- Выработать навыки самостоятельного владения инструментальными средствами графических пакетов для работы с векторной и растровой графикой.

#### **1.3 Требования к предварительной подготовке обучающегося:**

Предварительная подготовка предполагает создание основы для формирования компетенций, указанных в п. 2, при изучении дисциплин:

#### **2 КОМПЕТЕНЦИИ ОБУЧАЮЩЕГОСЯ, ФОРМИРУЕМЫЕ В РЕЗУЛЬТАТЕ ОСВОЕНИЯ ДИСЦИПЛИНЫ**

#### **УК-1: Способен осуществлять поиск, критический анализ и синтез информации, применять системный подход для решения поставленных задач**

**Знать:** понятие информации, технологии и алгоритмы поиска информации в глобальных сетях, основные информационные технологии предприятий и организаций, принципы системного подхода, понятия организованности, цели, эффективности и оптимальности, прямую и обратную задачу исследования, этапы исследования системной проблематики.

**Уметь:** проводить исследование предметной области и выявлять проблематику, работать с основными функциями обработки данных, применять методы аналитического прогнозирования и предсказания, решать задачи системного характера методами компьютерного моделирования.

**Владеть:** основными средствами и инструментами интеллектуального поиска информации в глобальных сетях, системами управления банками знаний и базами данных, электронными средствами моделирования и обработки данных.

**УК-4: Способен осуществлять деловую коммуникацию в устной и письменной формах на государственном языке Российской Федерации и иностранном(ых) языке(ах)**

**Знать:** международные стандарты, регулирующие развитие ИТ, международные тенденции в развитии сектора информационных технологий и сети Интернет, базовый словарь международных аббревиатур и сокращений в области ИТ, концепцию цифровой экономической среды и средств предоставления услуг в виртуальном пространстве, сопровождения деловой активности и коммуникации в сети Интернет, архитектуру электронного офиса.

**Уметь:** реализовывать формальную логику процессов управления предприятием в электронном представлении, использовать средства управления электронными ресурсами в сети Интернет, подготавливать корпоративные презентации и электронный материал для размещения в сети Интернет.

**Владеть:** навыками использования электронных средств международных коммуникаций в сети Интернет, систем ́аудио и видео телеконференций, инструментов создания вебинаров и тематических веб-конференций,<br>программных средств представления информационных процессов предприятий и организаций. программных средств представления информационных процессов предприятий и организаций, распространенных приемов ведения делового планирования и электронной переписки, применения основных инструментов электронного офиса.

### **ОПК-6: Способен понимать принципы работы современных информационных технологий и использовать их для решения задач профессиональной деятельности.**

**Знать:** общие принципы построения информационных технологий и основные платформы их реализации; основную терминологию, устойчивые и общеупотребительные формы концептуального описания информационных технологий в рамках прикладных процессов профессиональной деятельности; современную методологию дистрибуции и принципы конвергенции информационных технологий в прикладной области; международные и отечественные стандарты и рекомендации по использованию информационных технологий в прикладной профессиональной деятельности.

**Уметь:** использовать основные информационные платформы и комплексы информационных технологий для решения прикладных задач в профессиональной деятельности; выполнять задачи персонализации и конфигурирования комплексов информационных технологий для использования в профессиональной деятельности; подбирать оптимальные компоненты информационных технологий для решения прикладных задач; использовать оригинальную документацию и рекомендации производителей для совершенствования знаний об информационных технологиях в профессиональной деятельности.

**Владеть:** навыками использования комплексов аппаратных и программных средств, реализующих информационные технологии в прикладной области профессиональной деятельности, актуальными методами и подходами к автоматизации и совершенствованию процессов в профессиональной деятельности за счет использования комплексов информационных технологий.

# **3 РЕЗУЛЬТАТЫ ОБУЧЕНИЯ ПО ДИСЦИПЛИНЕ**

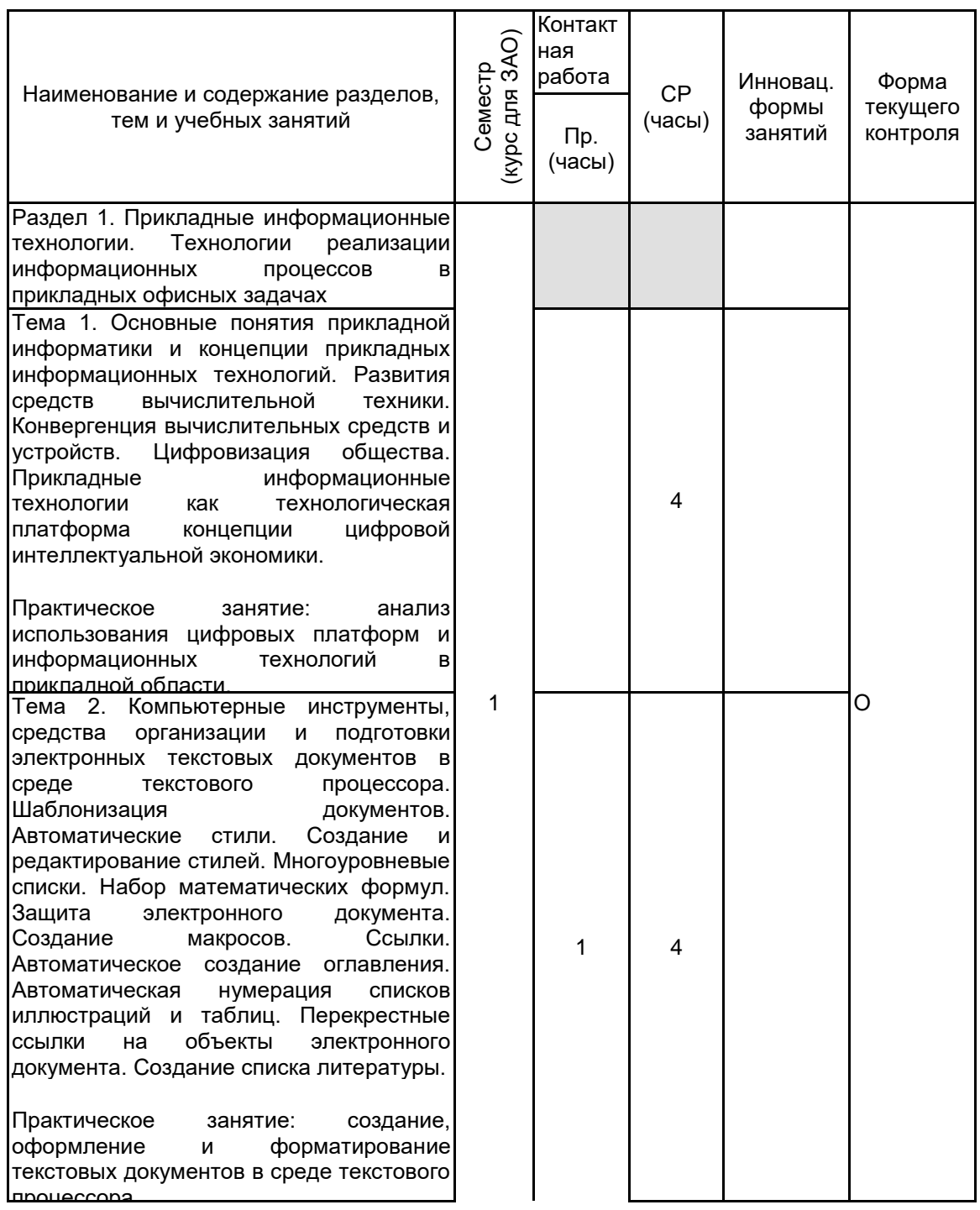

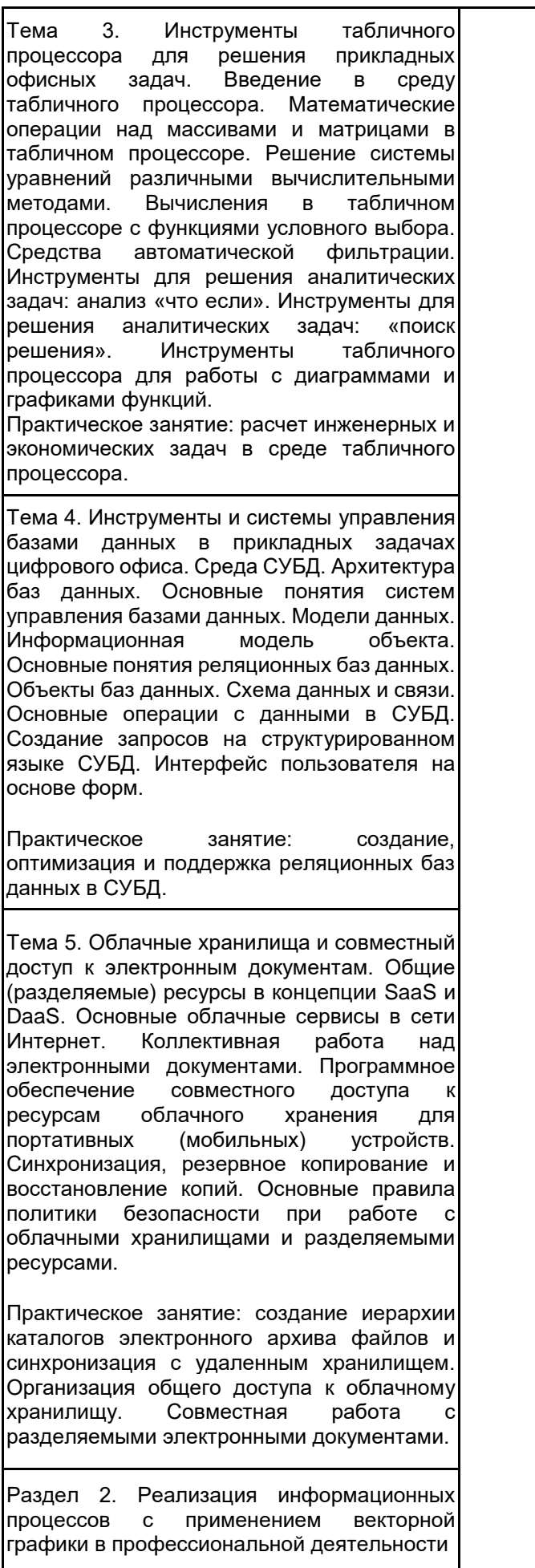

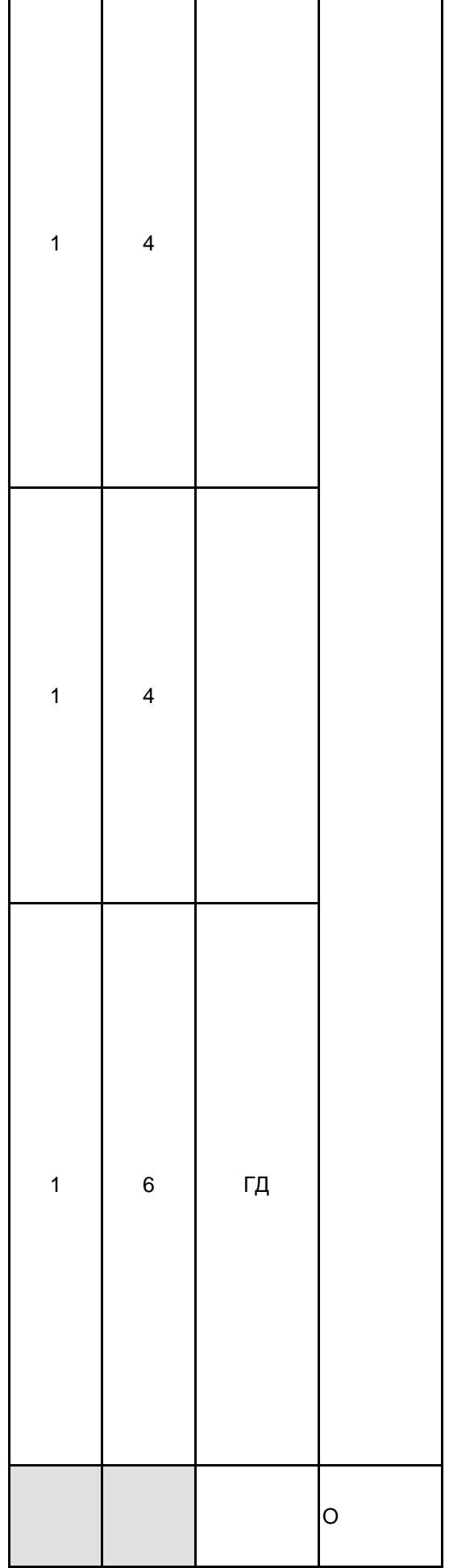

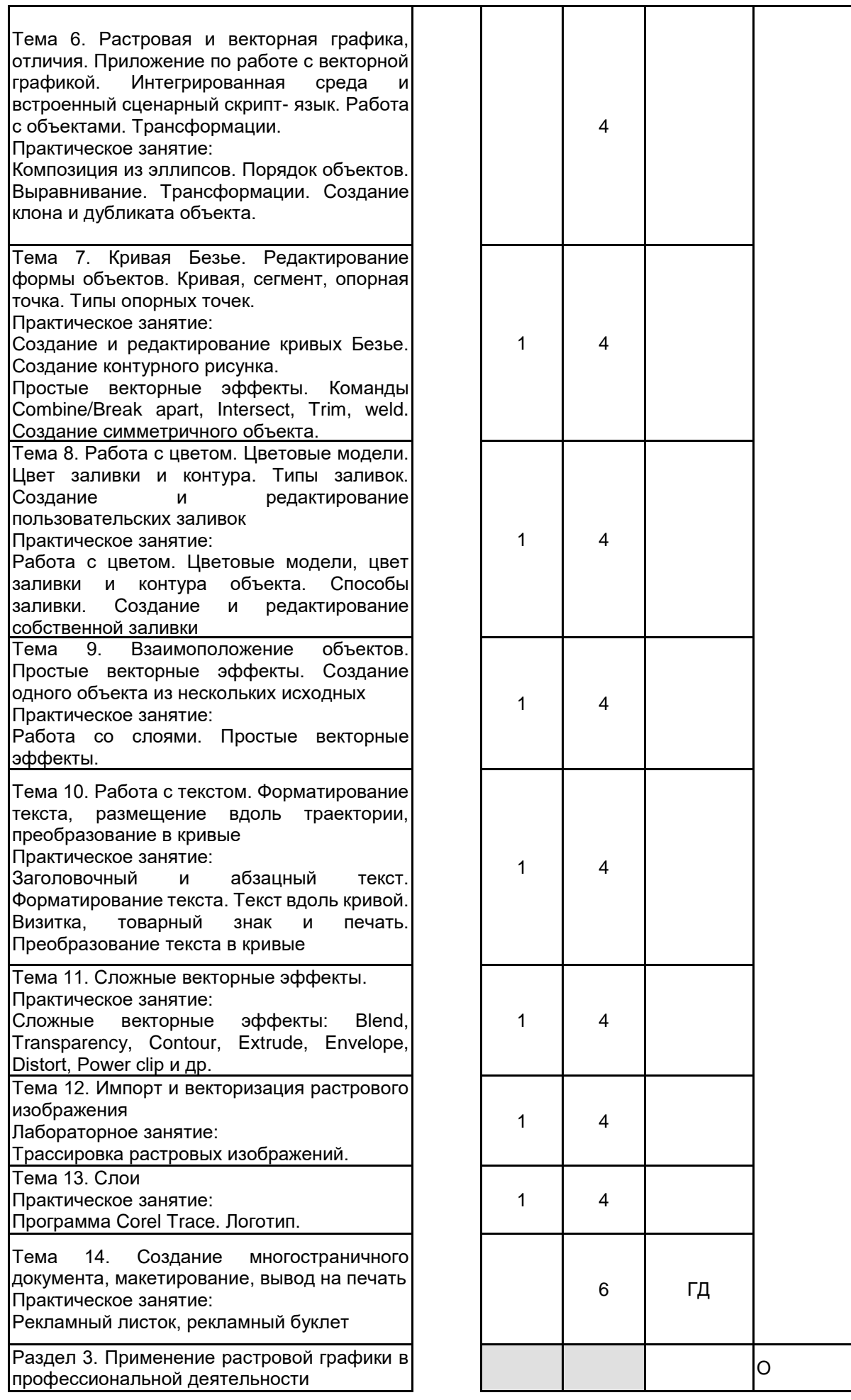

┯

┱

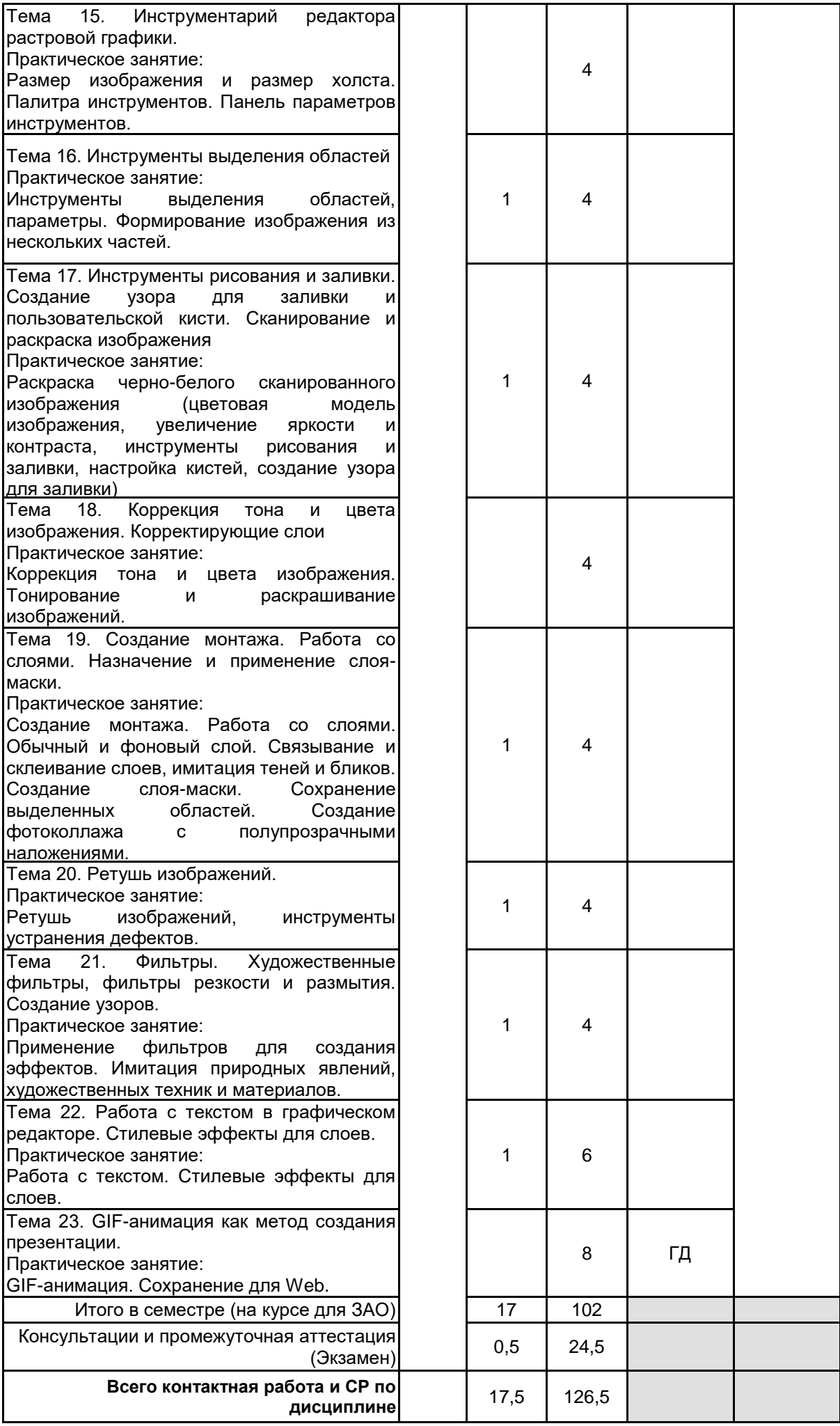

# **4 КУРСОВОЕ ПРОЕКТИРОВАНИЕ**

# **5. ФОНД ОЦЕНОЧНЫХ СРЕДСТВ ДЛЯ ПРОВЕДЕНИЯ ПРОМЕЖУТОЧНОЙ АТТЕСТАЦИИ**

# **5.1 Описание показателей, критериев и системы оценивания результатов обучения**

# **5.1.1 Показатели оценивания**

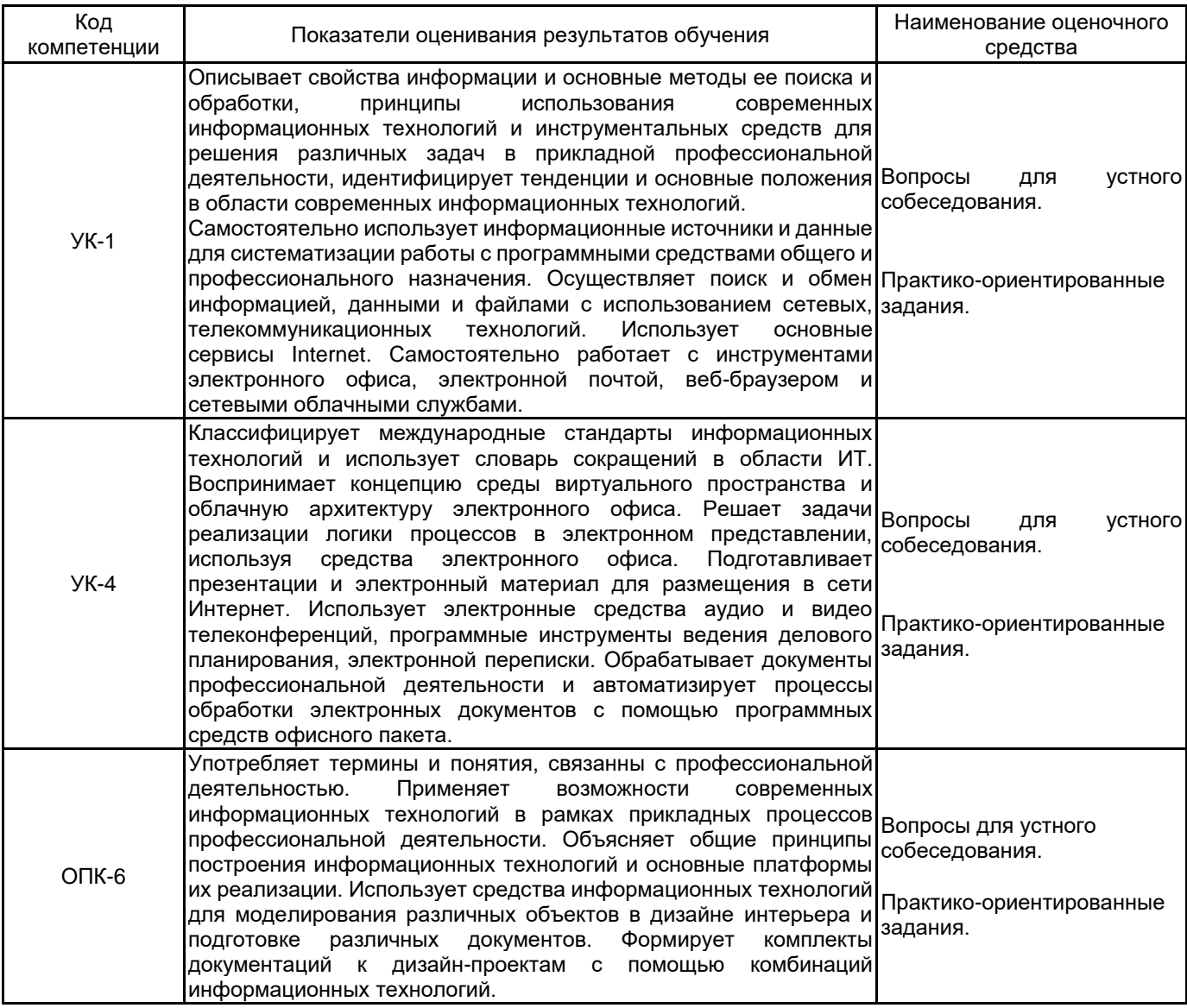

#### **5.1.2 Система и критерии оценивания**

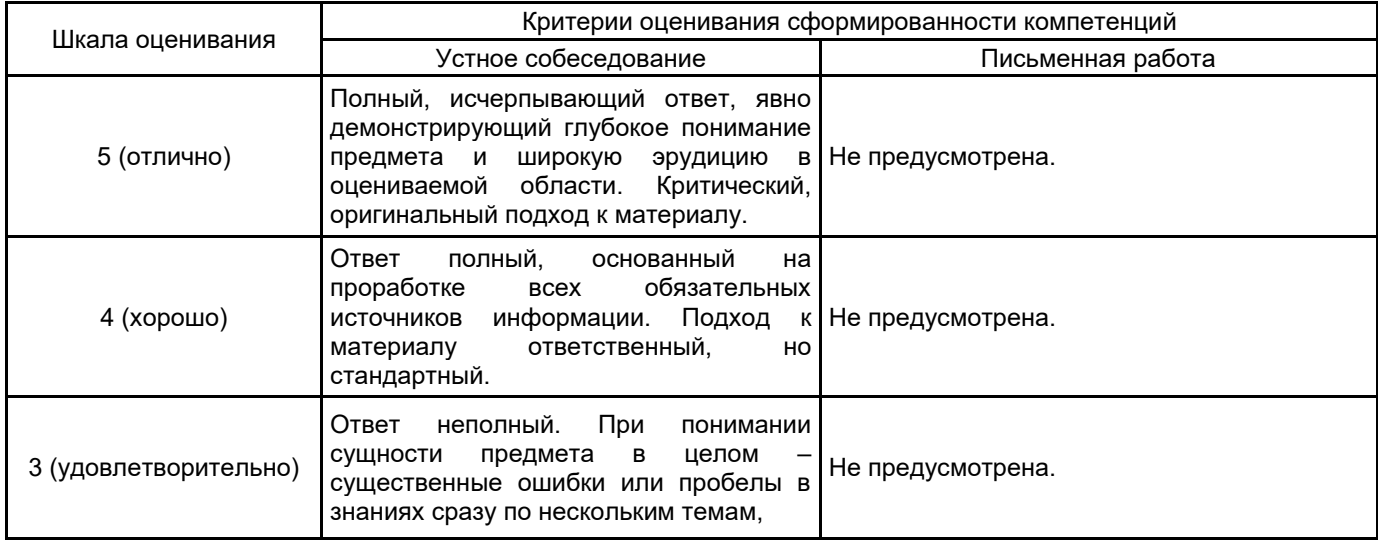

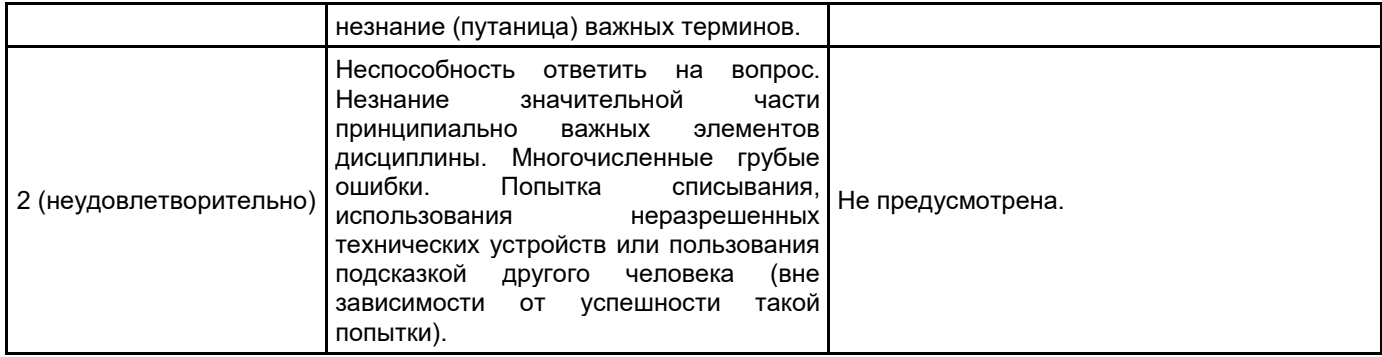

# **5.2 Типовые контрольные задания или иные материалы, необходимые для оценки знаний, умений, навыков и (или) опыта деятельности**

#### **5.2.1 Перечень контрольных вопросов**

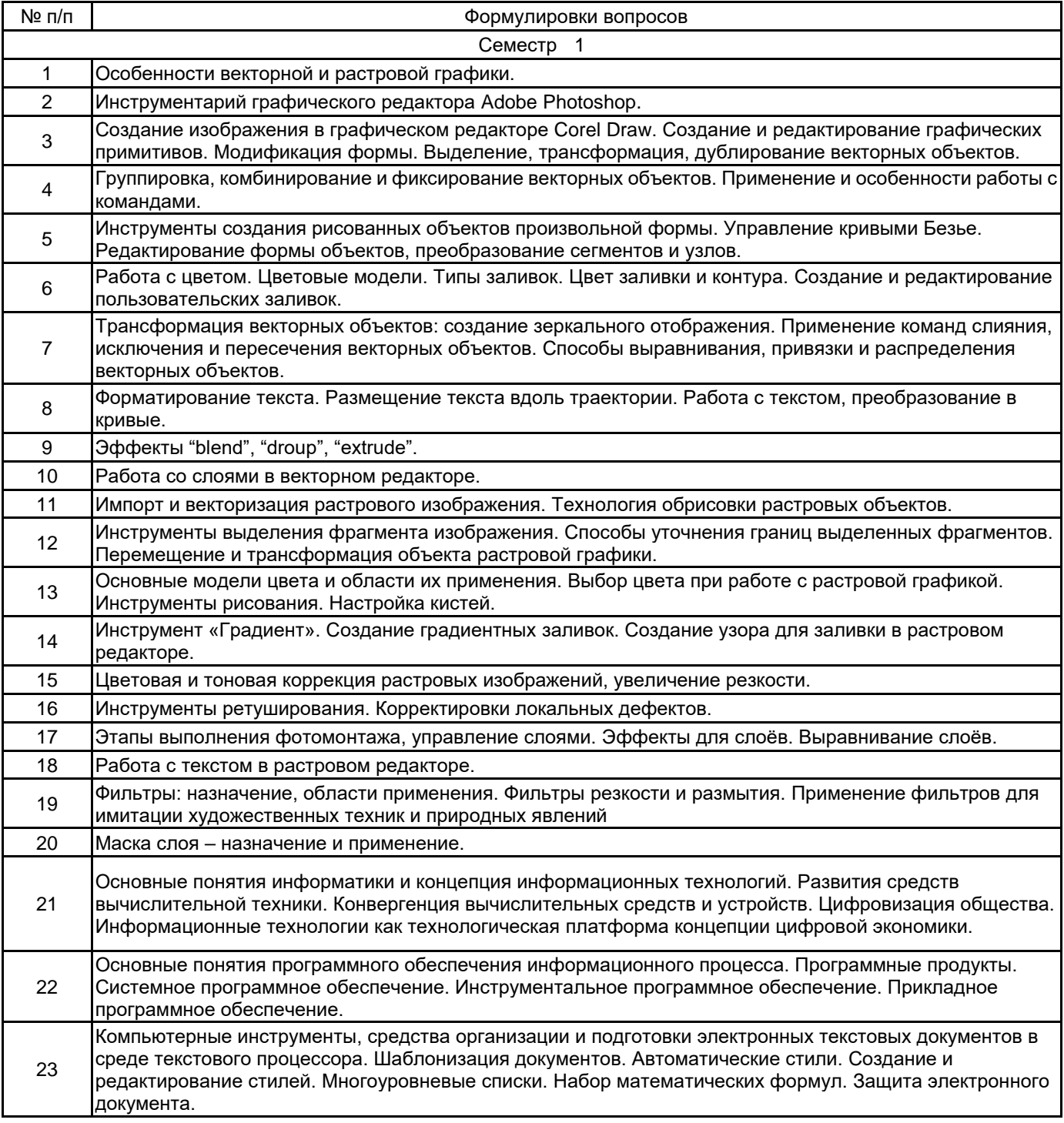

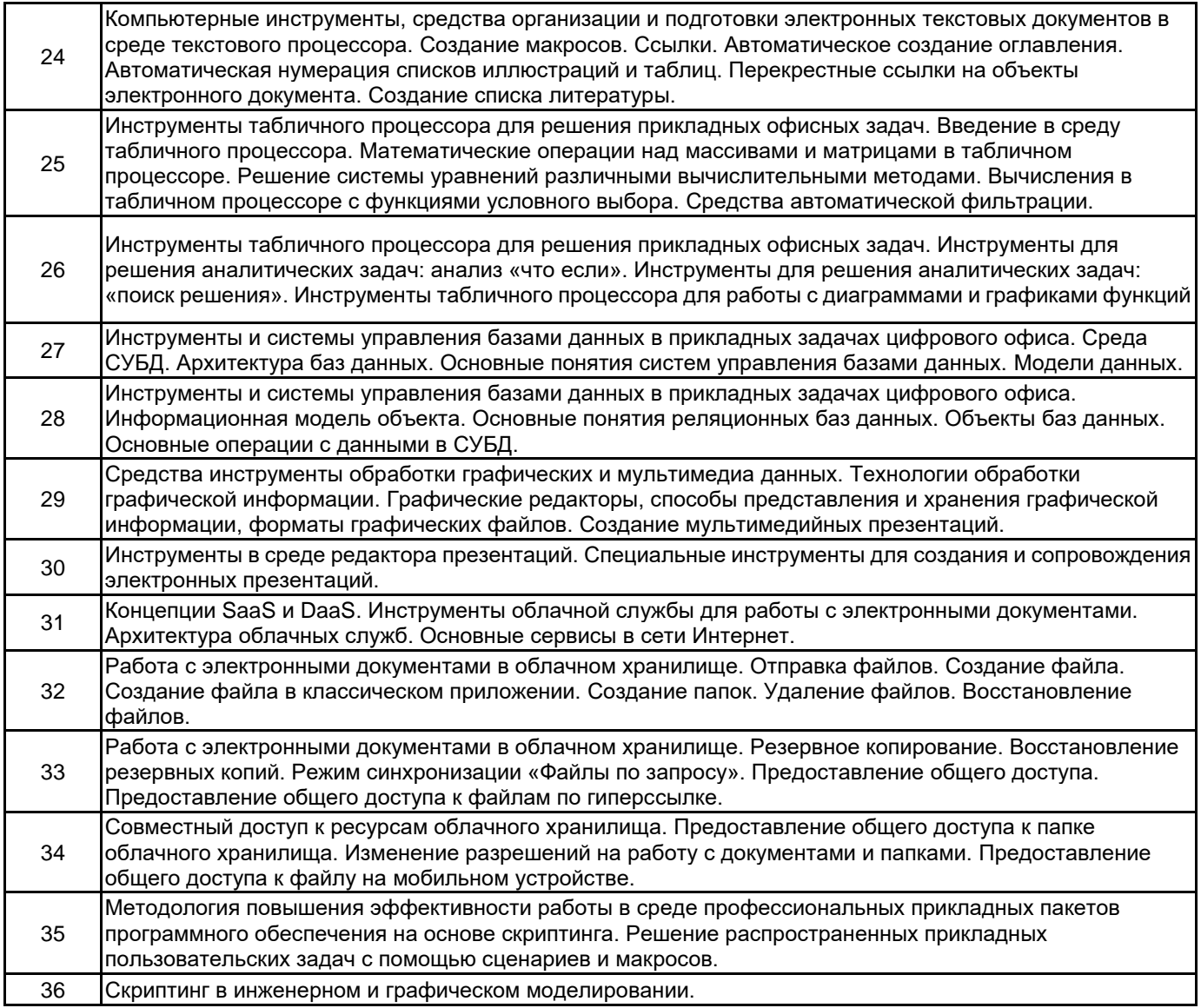

### **5.2.2 Типовые тестовые задания**

#### Не предусмотрено

## **5.2.3 Типовые практико-ориентированные задания (задачи, кейсы)**

Семестр 1

- 1. Создать иерархию стилей форматирования текстового документа в среде текстового процессора.
- 2. Создать новый стиль многоуровневого списка в среде текстового процессора.
- 3. Вставить математическую формулу.
- 4. Включить защиту электронного текстового документа в среде текстового процессора.
- 5. Выполнить автоматическое создание оглавления в текстовом документе.
- 6. Создать автоматические списки нумерации иллюстраций и таблиц в текстовом документе.

7. Добавить в текстовый документ список литературы, основанный на стиле оформления библиографического списка "ГОСТ 7.0.5 2008".

8. Выполнить математические операции над массивами и матрицами в табличном процессоре.

- 9. Выполнить вычисления с помощью инструментов табличного процессора.
- 10. Создать автоматический фильтр в книге табличного процессора.

11. Построить график функции и отобразить линию тренда с помощью инструментов табличного процессора.

12. Создать таблицы базы данных и выполнить объединение заданных полей по ключевому признаку.

- 13. Создать запрос к базе данных с учетом заданных условий.
- 14. Выполнить резервное копирование файлов в среде облачного хранилища.
- 15. Выполнить восстановление резервных копий и синхронизировать удаленное и локальное хранилище.

16. Предоставить общий доступ к файлам и папкам для заданных пользователей в среде облачного хранилища.

17. Преобразовать заданный объект в Corel Draw (изменить положение, поворот, скос, растяжение). Масштабировать объект.

- 18. Произвести работу с заливками объекта.
- 19. Скопировать и удалить объект. Создать и отредактировать контур в Corel Draw.
- 20. Создание объемного изображения.
- 21. Создать объемный глянцевый текст в CorelDRAW.

22. Используя инструменты рисования и заливки, закрасить черно-белое изображение средствами редактора Adobe Photoshop.

- 23. Собрать пазл из предложенных фрагментов изображения и отретушировать получившиеся дефекты.
- 24. Создать мозаику из предложенного изображения.

25. Используя инструменты коррекции тона изображения, из исходного изображения создать изображения для разного времени суток.

26. Используя инструменты цветокоррекции, создать композицию «Времена года».

27. На основе предложенного изображения, используя различные художественные фильтры Photoshop, создать экспозицию, имитирующую использование различных техник и приемов.

## **5.3 Методические материалы, определяющие процедуры оценивания знаний, умений, владений (навыков и (или) практического опыта деятельности)**

## **5.3.1 Условия допуска обучающегося к промежуточной аттестации и порядок ликвидации академической задолженности**

Проведение промежуточной аттестации регламентировано локальным нормативным актом СПбГУПТД «Положение о проведении текущего контроля успеваемости и промежуточной аттестации обучающихся»

#### **5.3.2 Форма проведения промежуточной аттестации по дисциплине**

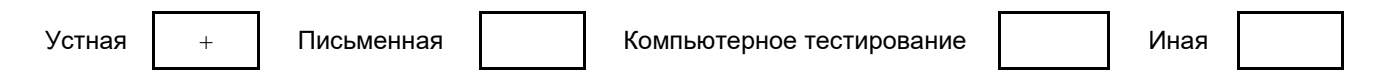

## **5.3.3 Особенности проведения промежуточной аттестации по дисциплине**

Зачет проходит в компьютерном классе, при проведении зачета не разрешается пользоваться учебными материалами. Время на подготовку устного ответа составляет 15 минут, время на выполнение задания с применением вычислительной техники составляет 15 минут.

## **6. УЧЕБНО-МЕТОДИЧЕСКОЕ И ИНФОРМАЦИОННОЕ ОБЕСПЕЧЕНИЕ ДИСЦИПЛИНЫ**

# **6.1 Учебная литература**

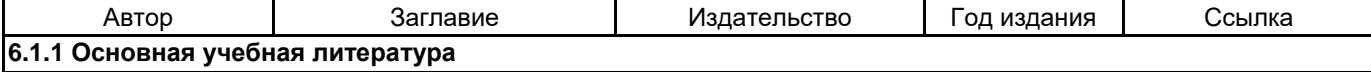

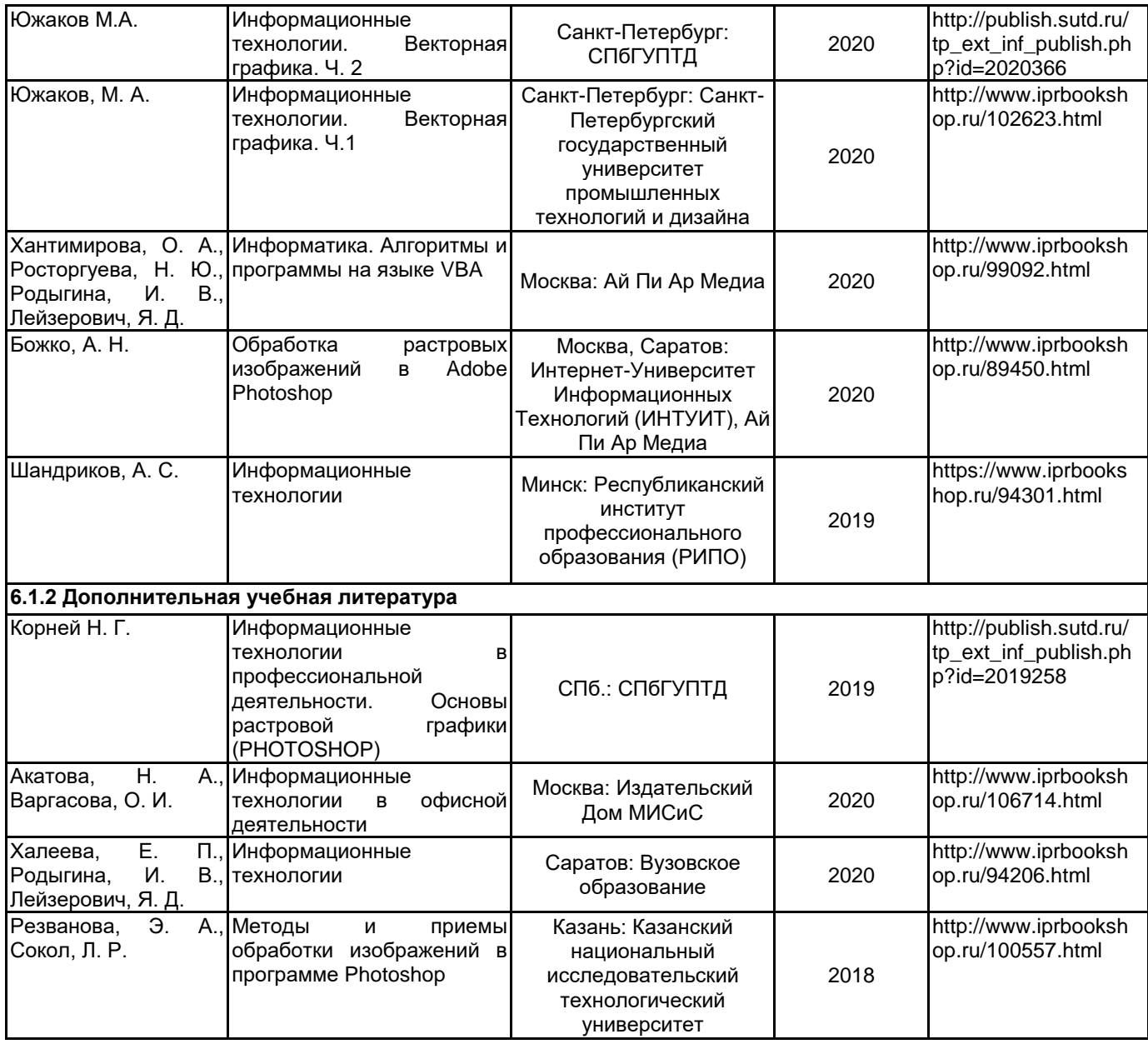

# **6.2 Перечень профессиональных баз данных и информационно-справочных систем**

Информационная система «Единое окно доступа к образовательным ресурсам. Раздел. Информатика и информационные технологии» [Электронный ресурс]. URL: http://window.edu.ru/catalog/?p\_rubr=2.2.75.6 Электронно-библиотечная система IPRbooks [Электронный ресурс]. URL: http://www.iprbookshop.ru/

#### **6.3 Перечень лицензионного и свободно распространяемого программного обеспечения**

MicrosoftOfficeProfessional

Corel DRAW Graphics Suite Edu Lic

CorelDraw Graphics Suite X7

Microsoft Windows

Photoshop CC Multiple Platforms Multi European Languages Team LicSub Level 4 (100+) Education Device license

### **6.4 Описание материально-технической базы, необходимой для осуществления образовательного процесса по дисциплине**

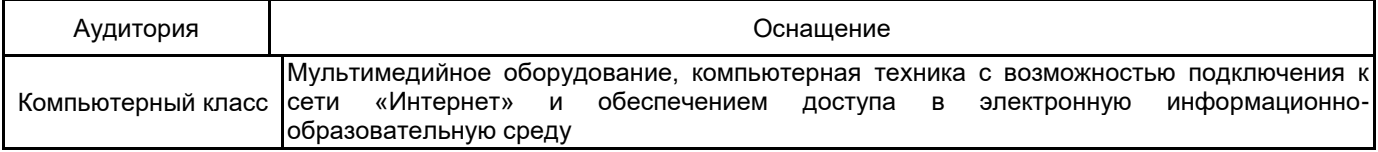